## SAP ABAP table BAPI\_REFORDER\_ITEM\_UP {BAPI: Update Structure for Refurbishment Order Item}

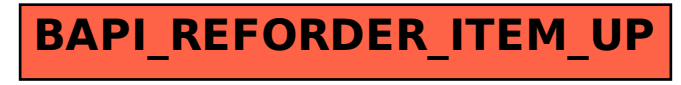